# **EMU Apps**

**Hakima Chaouchi,Maryline Laurent-Maknavicius**

 Mobile and Ubiquitous Systems: Computing, Networking and Services Takahiro Hara,Hirozumi Yamaguchi,2022-02-08 This book constitutes the refereed post-conference proceedings of the 18th International Conference on Mobile and Ubiquitous Systems: Computing, Networking and Services, MobiQuitous 2021, which was held in November 2021. The conference was held virtually due to the COVID-19 pandemic.The 37 full papers were carefully reviewed and selected from 79 submissions and present discussions, interaction and exchange of experiences that will designate future research efforts and directions. Topics addressed by the conference include systems, applications, social networks, middleware, networking, sensing, data management, data processing and services, all with special focus on mobile and ubiquitous computing.

 *Learn IoT Programming Using Node-RED* Bernardo Ronquillo Japón,2022-02-03 Program edge devices by learning low-code programming and essentials of IoT systems. KEY FEATURES ● In-depth practical demonstration of the IoT architecture with numerous examples. ● Includes graphical illustrations and uses of popular full-stack tools. ● Access to hardware components and software packages to build powerful IoT systems. DESCRIPTION Learn IoT Programming with Node-RED is an excellent source of practical knowledge for developing a successful Internet of Things system, starting with the very first step of programming a Raspberry Pi, and using numerous open-source software development tools. To begin, the book will provide you with a practical experience of visual programming, fundamentals of Node-RED, and the architecture of an Internet of Things system. The book covers data collecting capabilities and the development of real-time streaming functionalities. The book describes how to set up an Internet of Things infrastructure, manage software development, and integrate physical devices. The book provides IoT projects based on temperature and humidity data recorded as time series. It teaches you how to design the software using a simulated model of the hardware and use the same code to execute it in the actual hardware. Node-RED, Pusher, InfluxDB, and Grafana are some of the professional tools you will learn in this book. After reading the book, you will gain the knowledge to create your own applications that will be connected to the physical environment by means of a range of sensors. WHAT YOU WILL LEARN ● Create IoT systems with NodeRED visual programming. ● Learn to transfer data from IoT devices to machines for analysis using Pusher, a free platform. ● Store timeseries data streams to InfluxDB.  $\bullet$  Use NodeRED to process data and execute statistical calculations on the remote machine.  $\bullet$ Create user-friendly Grafana dashboards for environmental monitoring. WHO THIS BOOK IS FOR IoT engineers, roboticists, and embedded system programmers who are interested in learning low-code development and programming hardware devices may benefit from this book. Prior knowledge of Linux and Raspberry Pi may be helpful. TABLE OF CONTENTS 1. Introduction to IoT Applications and Their Software Architecture 2. Getting Started with NodeRED 3. Data Acquisition and Realtime Streaming 4. Real-time Data Processing with NodeRED 5. Storing and Graphing Data Streams with InfluxDB and Grafana 6. The IoT Hardware Package 7. The IoT Software Package

 *Mobile App Development with Ionic, Revised Edition* Chris Griffith,2017-08-18 Learn how to build app store-ready hybrid apps with Ionic, the framework built on top of Apache Cordova (formerly PhoneGap) and Angular. This revised guide shows you how to use Ionic's tools and services to develop apps with HTML, CSS, and TypeScript, rather than rely on platform-specific solutions found in Android, iOS, and Windows Universal. Author Chris Griffith takes you step-by-step through Ionic's powerful collection of UI components, and then helps you use it to build three cross-platform mobile apps. Whether you're new to this framework or have been working with Ionic 1, this book is ideal

for beginning, intermediate, and advanced web developers. Understand what a hybrid mobile app is, and what comprises a basic Ionic application Learn how Ionic leverages Apache Cordova, Angular, and TypeScript to create native mobile applications Create a Firebase-enabled to-do application that stores data across multiple clients Build a tab-based National Park explorer app with Google Map integration Develop a weather app with the Darksky weather API and Google's GeoCode API Debug and test your app to resolve issues that arise during development Walk through steps for deploying your app to native app stores Learn how Ionic can be used to create Progressive Web Apps

 **Appcelerator Titanium: Up and Running** John Anderson,2013-03-11 Build native apps for iOS, Android, and Blackberry from a single JavaScript codebase with Appcelerator Titanium. This guide gets you quickly up to speed on this amazing framework and shows you how to generate cross-platform apps with 100% native controls. You'll also learn the advantages of using Titanium when you want to create an app for just one native platform, rather than struggle with Java or Objective-C. Fastpaced and full of examples, this book helps you build your first project with Titanium Studio, and then takes you through the steps necessary to build complex data-bound apps. Learn how Titanium differs from frameworks such as jQuery Mobile and Sencha Touch Set up and use iOS and Android SDKs and compilers with Titanium Build basic UI and window controls, and create your own composite objects Take a peek at how Titanium objects and methods work behind the scenes Learn how JavaScript makes Titanium easy to extend and customize Develop apps that consume complex data, whether it's stored locally or on remote servers Understand the pros and cons of distributing apps on the App Store and Android Market

 **Java Programming for Android Developers For Dummies** Barry Burd,2016-11-07 Develop the next killer Android App using

Java programming! Android is everywhere! It runs more than half the smartphones in the U.S.—and Java makes it go. If you want to cash in on its popularity by learning to build Android apps with Java, all the easy-to-follow guidance you need to get started is at your fingertips. Inside, you'll learn the basics of Java and grasp how it works with Android; then, you'll go on to create your first real, working application. How cool is that? The demand for Android apps isn't showing any signs of slowing, but if you're a mobile developer who wants to get in on the action, it's vital that you get the necessary Java background to be a success. With the help of Java Programming for Android Developers For Dummies, you'll quickly and painlessly discover the ins and outs of using Java to create groundbreaking Android apps—no prior knowledge or experience required! Get the know-how to create an Android program from the ground up Make sense of basic Java development concepts and techniques Develop the skills to handle programming challenges Find out how to debug your app Don't sit back and watch other developers release apps that bring in the bucks! Everything you need to create that next killer Android app is just a page away!

 *Mobile App Development with Ionic 2* Chris Griffith,2017-04-10 Learn how to build app store-ready hybrid apps with the Ionic 2, the framework built on top of Apache Cordova (formerly PhoneGap) and Angular. This practical guide shows you how to use Ionic's tools and services to develop apps with HTML, CSS, and TypeScript, rather than rely on platformspecific solutions found in Android, iOS, and Windows Phone. Author Chris Griffith takes you step-by-step through Ionic's powerful collection of UI components, and then helps you use it to build three cross-platform mobile apps. Whether you're new to this framework or have been working with Ionic 1, this book is ideal for beginning, intermediate, and advanced web developers. Understand what a hybrid mobile app is, and what comprises a basic Ionic application Learn how Ionic leverages Apache

Cordova, Angular, and TypeScript to create native mobile applications Create a Firebase-enabled to-do application that stores data across multiple clients Build a tab-based National Park explorer app with Google Map integration Develop a weather app with the Darksky weather API and Google's GeoCode API Debug and test your app to resolve issues that arise during development Walk through steps for deploying your app to native app stores Learn how Ionic can be used to create Progressive Web Apps

 Android Apps Security Sheran Gunasekera,2012-12-03 Android Apps Security provides guiding principles for how to best design and develop Android apps with security in mind. It explores concepts that can be used to secure apps and how developers can use and incorporate these security features into their apps. This book will provide developers with the information they need to design useful, high-performing, and secure apps that expose end-users to as little risk as possible. Overview of Android OS versions, features, architecture and security. Detailed examination of areas where attacks on applications can take place and what controls should be implemented to protect private user data In-depth guide to data encryption, authentication techniques, enterprise security and applied real-world examples of these concepts

 *Microsoft Office Home and Student Edition 2013 All-in-One For Dummies* Peter Weverka,2013-04-11 The go-to reference for the new Office Home & Student2013 The Home & Student version of Microsoft Office targets thehome and education markets, covering the four applications mostused outside the workplace: Word, Excel, PowerPoint, and OneNote.The minibooks in this essential All-in-One guide includereal-world examples and projects that cover the new features andcapabilities of Office 2013. Straightforward advice and beneficialprojects help you to learn the basics of creating a resume in Word,establishing a home budget in Excel, developing a dynamic schoolpresentation with

PowerPoint, and taking notes in OneNote. Targets home and school users of Office 2013, who primarily useWord, Excel, PowerPoint, and OneNote Walks you through how to use Office 2013 for everyday projects,such as creating a cover letter in Word or reusable templates inExcel Demonstrates how to jazz up a school presentation withPowerPoint Provides you with straightforward instructions for taking notesin OneNote Shares common Office 2010 tools and details the basics of theOffice ribbon Office Home & Student 2013 All-in-One For Dummies isan easy-to-understand guide to the essentials of Office 2013!

 **Androids** Chet Haase,2022-07-19 The fascinating inside story of how the Android operating system came to be. In 2004, Android was two people who wanted to build camera software but couldn't get investors interested. Today, Android is a large team at Google, delivering an operating system (including camera software) to over 3 billion devices worldwide. This is the inside story, told by the people who made it happen. Androids: The Team that Built the Android Operating System is a first-hand chronological account of how the startup began, how the team came together, and how they all built an operating system from the kernel level to its applications and everything in between. It describes the tenuous beginnings of this ambitious project as a tiny startup, then as a small acquisition by Google that took on an industry with strong, entrenched competition. Author Chet Haase joined the Android team at Google in May 2010 and later recorded conversations with team members to preserve the early days of Android's history leading to the launch of 1.0. This engaging and accessible book captures the developers' stories in their own voices to answer the question: How did Android succeed?

 **Wireless and Mobile Network Security** Hakima Chaouchi,Maryline Laurent-Maknavicius,2013-03-01 This book provides a thorough examination and analysis of cutting-edge research and security solutions in wireless and mobile networks. It begins with coverage of the basic security concepts and fundamentals which underpin and provide the knowledge necessary for understanding and evaluating security issues, challenges, and solutions. This material will be of invaluable use to all those working in the network security field, and especially to the many people entering the field. The next area of focus is on the security issues and available solutions associated with off-theshelf wireless and mobile technologies such as Bluetooth, WiFi, WiMax, 2G, and 3G. There is coverage of the security techniques used to protect applications downloaded by mobile terminals through mobile cellular networks, and finally the book addresses security issues and solutions in emerging wireless and mobile technologies such as ad hoc and sensor networks, cellular 4G and IMS networks.

 *Building Successful Information Systems* Michael Savoie,2016-07-08 Information systems are a critical component of business success today. Unfortunately, many companies do not truly understand what an information system is; where, when, and how it should be implemented; or the effects of integrating it into the organization. As such, we continue to see implementation horror stories of projects run amuck- going over time and over budget-or information systems that never get fully implemented, requiring Òwork-aroundÓ by employees in order to get things done. Sound familiar? Written especially for C-suite decision makers, this book provides details on how information systems work, and, most importantly, what constitutes successful information systems-ones that work better and last longer. With this understanding, you'll be able to design, build, and implement information systems that maximize the profitability of the company.

 App Empire Chad Mureta,2012-03-27 A guide to building wealth by designing, creating, and marketing a successful app across any platform Chad Mureta has made millions starting and running his own successful app business, and now he explains

how you can do it, too, in this non-technical, easy-to-follow guide. App Empire provides the confidence and the tools necessary for taking the next step towards financial success and freedom. The book caters to many platforms including iPhone, iPad, Android, and BlackBerry. This book includes real-world examples to inspire those who are looking to cash in on the App gold rush. Learn how to set up your business so that it works while you don't, and turn a simple idea into a passive revenue stream. Discover marketing strategies that few developers know and/or use Learn the success formula for getting thousands of downloads a day for one App Learn the secret to why some Apps get visibility while others don't Get insights to help you understand the App store market App Empire delivers advice on the most essential things you must do in order to achieve success with an app. Turn your simple app idea into cash flow today!

 Introduction to Android Application Development Joseph Annuzzi Jr.,Lauren Darcey,Shane Conder,2013-11-21 Bonus KitKat material is available for download at www.informit.com/title/9780321940261 What Every AndroidTM App Developer Should Know Today: Android Tools, App/UI Design, Testing, Publishing, And More This fully reworked edition of a proven title is the most useful real-world guide to building robust, commercial-grade AndroidTM apps. The content is revised and updated for the latest Android 4.3 SDK and the newest development best practices. Introduction to AndroidTM Application Development: Android Essentials, Fourth Edition, covers all you need to quickly start developing professional apps for today's Android devices. Three expert developers guide you through setting up your development environment, designing user interfaces, developing for diverse devices, and optimizing your entire app-development process–from design through publication. Updated throughout, this title includes extensive coverage of the most useful new Android tools and utilities. It adds an all-new chapter on planning an amazing Android app user experience, plus extensive new coverage of unit testing, dialogs, preferences, and app publishing. Throughout, key concepts are taught through clear, up-to-date example code. This edition offers Fully updated introductions to the latest Android 4.3 APIs, tools, utilities, and best practices Up-to-date strategies for leveraging new Android capabilities while preserving compatibility Navigation patterns and code samples for delivering more intuitive user experiences Example-based explanations of ActionBars, DialogFragments, and other key concepts Expert automated testing techniques to quickly improve code quality New Google Play Developer Console app publishing techniques that also offer more control For Android developers at all levels of experience, this reference is now more valuable than ever. Students, instructors, and self-learners will especially appreciate new chapter-ending questions and exercises, carefully designed to test knowledge and deepen mastery. Annuzzi has released new source code samples for use with Android Studio. The code updates are posted to the associated blog site: http://introductiontoandroid.blogspot.com/ Note: This revamped, newly titled edition is a complete update of AndroidTM Wireless Application Development, Volume I: Android Essentials, Third

Edition

 *Pigeons and Doves in Australia* Joseph Forshaw,2015-04 Possibly the most successful urban birds, pigeons and doves in the Order Columbiformes are one of the most easily recognised groups. They are an ancient and very successful group with an almost worldwide distribution and are most strongly represented in tropical and subtropical regions, including Australia. In most species simple plumage patterns feature mainly grey and brown with black, white or dull reddish markings, but the highly colourful fruit-doves include some of the most beautiful of all birds. From dense rainforests of north Queensland, where brilliantly plumaged Superb Fruit-Doves Ptilinopus superbus are heard more easily than seen, to cold, windswept heathlands of

Tasmania, where Brush Bronzewings Phaps elegans are locally common, most regions of Australia are frequented by one or more species. For more than a century after arrival of the First Fleet, interest in these birds focused on the eating qualities of larger species. In addition to contributing to declines of local populations in some parts of Australia, excessive hunting brought about the extinction of two species on Lord Howe Island and another species on Norfolk Island. In Pigeons and Doves in Australia, Joseph Forshaw and William Cooper have summarised our current knowledge of all species, including those occurring on Christmas, Norfolk and Lord Howe Islands, and with superb artwork have given readers a visual appreciation of the birds in their natural habitats. Historical accounts of extinct species are also included. Detailed information on management practices for all species is presented, ensuring that Pigeons and Doves in Australia will become the standard reference work on these birds for ornithologists and aviculturists.

 **Windows 8 App Projects - XAML and C# Edition** Nico Vermeir,2013-02-25 Learn to build fast and fluid Windows 8 Apps in a variety of contexts and projects--Cover.

 **Teach Yourself VISUALLY Android Phones and Tablets** Guy Hart-Davis,2013-05-17 The fast and easy way for visual learners to get up to speed on Android Packed with step-by-step, image-driven guidance, this must-have Visual book offers the latest tips for getting the most out of your Android devices that run on the most recent versions of the Android OS. Through the use of clear, visual instruction, you will learn how to access, download, and enjoy books, apps, music, and video content as well as send photos and emails, edit media on your phones and tablets, sync with desktop and other devices and services, and effectively multi-task. Offers beginning-to-intermediate level coverage on the latest Android features for both experienced Android users and those new to the Android family Addresses a variety of quirks unique to the Android phones and tablets and

discusses how to handle them Features full-color illustrations to accompany the step-by-step instructions, aimed at readers who learn best when they can see how things are done Teach Yourself VISUALLY Android Phones and Tablets is an ideal resource if you learn best via visual guidance!

 *Trust and Trustworthy Computing* Jonathan McCune,Boris Balacheff,Adrian Perrig,Ahmad-Reza Sadeghi,M. Angela Sasse,Yolanta Beres,2011-06-14 This book constitutes the refereed proceedings of the 4th International Conference on Trust and Trustworthy Computing, TRUST 2011, held in Pittsburgh, PA, USA in June 2011. The 23 revised full papers presented were carefully reviewed and selected for inclusion in the book. The papers are organized in technical sessions on cloud and virtualization, physically unclonable functions, mobile device security, socio-economic aspects of trust, hardware trust, access control, privacy, trust aspects of routing, and cryptophysical protocols.

 **World Economic Situation and Prospects 2022** Department of Economic and Social Affairs,2022-01-13 This is the United Nations definitive report on the state of the world economy, providing global and regional economic outlook for 2022 and 2023. The World Economic Situation and Prospects 2022 will examine the recovery of the global economy from the COVID-19 pandemic. In addition to presenting the latest UN growth forecasts, the report will provide a comprehensive assessment of economic developments, risk factors, and policy challenges. This year's thematic chapter will discuss the macroeconomic and distributional consequences of monetary policy, with particular focus on unconventional measures such as quantitative easing (QE).

 **Using the Microsoft® Office Web Apps, Enhanced Edition** Paul McFedries,2010

 **IPhone and IPad Apps for Absolute Beginners** Rory Lewis,Chad Mello,2013-03-19 Provides information on building applications for the iPhone and the iPad, covering such topics as code, multiple graphics, table views, arrays, MapKit.

Uncover the mysteries within is enigmatic creation, Embark on a Mystery with **EMU Apps** . This downloadable ebook, shrouded in suspense, is available in a PDF format ( Download in PDF: \*). Dive into a world of uncertainty and anticipation. Download now to unravel the secrets hidden within the pages.

## **Table of Contents EMU Apps**

- 1. Understanding the eBook EMU Apps
	- The Rise of Digital Reading EMU Apps
	- Advantages of eBooks Over Traditional Books
- 2. Identifying EMU Apps
	- Exploring Different Genres
	- Considering Fiction vs. Non-Fiction
	- Determining Your Reading Goals
- 3. Choosing the Right eBook Platform
	- Popular eBook Platforms
	- Features to Look for in an EMU Apps
	- User-Friendly

Interface

- 4. Exploring eBook Recommendations from EMU Apps
	- Personalized Recommendations
	- EMU Apps User Reviews and Ratings
	- EMU Apps and Bestseller Lists
- 5. Accessing EMU Apps Free and Paid eBooks
	- EMU Apps Public Domain eBooks
	- EMU Apps eBook Subscription Services
	- EMU Apps Budget-Friendly Options
- 6. Navigating EMU Apps eBook Formats
	- ePub, PDF, MOBI,

and More

- EMU Apps Compatibility with **Devices**
- EMU Apps Enhanced eBook Features
- 7. Enhancing Your Reading Experience
	- Adjustable Fonts and Text Sizes of EMU Apps
	- $\circ$  Highlighting and Note-Taking EMU Apps
	- Interactive Elements EMU Apps
- 8. Staying Engaged with EMU Apps
	- Joining Online Reading Communities
	- Participating in Virtual Book Clubs
	- Following Authors and Publishers EMU Apps
- 9. Balancing eBooks and Physical Books EMU Apps
	- Benefits of a Digital Library
	- Creating a Diverse

Reading Collection EMU Apps

- 10. Overcoming Reading Challenges
	- Dealing with Digital Eye Strain
	- Minimizing **Distractions**
	- Managing Screen Time
- 11. Cultivating a Reading Routine EMU Apps
	- Setting Reading Goals EMU Apps
	- Carving Out Dedicated Reading Time
- 12. Sourcing Reliable Information of EMU Apps
	- Fact-Checking eBook Content of EMU Apps
	- Distinguishing Credible Sources
- 13. Promoting Lifelong Learning
	- Utilizing eBooks for Skill Development
	- Exploring Educational eBooks
- 14. Embracing eBook Trends
	- Integration of Multimedia Elements

Interactive and Gamified eBooks

## **EMU Apps Introduction**

In todays digital age, the availability of EMU Apps books and manuals for download has revolutionized the way we access information. Gone are the days of physically flipping through pages and carrying heavy textbooks or manuals. With just a few clicks, we can now access a wealth of knowledge from the comfort of our own homes or on the go. This article will explore the advantages of EMU Apps books and manuals for download, along with some popular platforms that offer these resources. One of the significant advantages of EMU Apps books and manuals for download is the cost-saving aspect. Traditional books and manuals can be costly, especially if you need to purchase several of them for educational or professional purposes. By accessing EMU Apps versions, you eliminate the need to spend money on

physical copies. This not only saves you money but also reduces the environmental impact associated with book production and transportation. Furthermore, EMU Apps books and manuals for download are incredibly convenient. With just a computer or smartphone and an internet connection, you can access a vast library of resources on any subject imaginable. Whether youre a student looking for textbooks, a professional seeking industryspecific manuals, or someone interested in self-improvement, these digital resources provide an efficient and accessible means of acquiring knowledge. Moreover, PDF books and manuals offer a range of benefits compared to other digital formats. PDF files are designed to retain their formatting regardless of the device used to open them. This ensures that the content appears exactly as intended by the author, with no loss of formatting or missing graphics. Additionally, PDF files can be easily annotated, bookmarked, and searched for specific

terms, making them highly practical for studying or referencing. When it comes to accessing EMU Apps books and manuals, several platforms offer an extensive collection of resources. One such platform is Project Gutenberg, a nonprofit organization that provides over 60,000 free eBooks. These books are primarily in the public domain, meaning they can be freely distributed and downloaded. Project Gutenberg offers a wide range of classic literature, making it an excellent resource for literature enthusiasts. Another popular platform for EMU Apps books and manuals is Open Library. Open Library is an initiative of the Internet Archive, a non-profit organization dedicated to digitizing cultural artifacts and making them accessible to the public. Open Library hosts millions of books, including both public domain works and contemporary titles. It also allows users to borrow digital copies of certain books for a limited period, similar to a library lending system.

Additionally, many universities and educational institutions have their own digital libraries that provide free access to PDF books and manuals. These libraries often offer academic texts, research papers, and technical manuals, making them invaluable resources for students and researchers. Some notable examples include MIT OpenCourseWare, which offers free access to course materials from the Massachusetts Institute of Technology, and the Digital Public Library of America, which provides a vast collection of digitized books and historical documents. In conclusion, EMU Apps books and manuals for download have transformed the way we access information. They provide a cost-effective and convenient means of acquiring knowledge, offering the ability to access a vast library of resources at our fingertips. With platforms like Project Gutenberg, Open Library, and various digital libraries offered by educational institutions, we have access to an ever-expanding collection of

books and manuals. Whether for educational, professional, or personal purposes, these digital resources serve as valuable tools for continuous learning and self-improvement. So why not take advantage of the vast world of EMU Apps books and manuals for download and embark on your journey of knowledge?

## **FAQs About EMU Apps Books**

How do I know which eBook platform is the best for me? Finding the best eBook platform depends on your reading preferences and device compatibility. Research different platforms, read user reviews, and explore their features before making a choice. Are free eBooks of good quality? Yes, many reputable platforms offer high-quality free eBooks, including classics and public domain works. However, make sure to verify the source to ensure the eBook credibility. Can I read eBooks without an eReader?

Absolutely! Most eBook platforms offer webbased readers or mobile apps that allow you to read eBooks on your computer, tablet, or smartphone. How do I avoid digital eye strain while reading eBooks? To prevent digital eye strain, take regular breaks, adjust the font size and background color, and ensure proper lighting while reading eBooks. What the advantage of interactive eBooks? Interactive eBooks incorporate multimedia elements, quizzes, and activities, enhancing the reader engagement and providing a more immersive learning experience. EMU Apps is one of the best book in our library for free trial. We provide copy of EMU Apps in digital format, so the resources that you find are reliable. There are also many Ebooks of related with EMU Apps. Where to download EMU Apps online for free? Are you looking for EMU Apps PDF? This is definitely going to save you time and cash in something you should think about. If you trying to find then search around for online.

Without a doubt there are numerous these available and many of them have the freedom. However without doubt you receive whatever you purchase. An alternate way to get ideas is always to check another EMU Apps. This method for see exactly what may be included and adopt these ideas to your book. This site will almost certainly help you save time and effort, money and stress. If you are looking for free books then you really should consider finding to assist you try this. Several of EMU Apps are for sale to free while some are payable. If you arent sure if the books you would like to download works with for usage along with your computer, it is possible to download free trials. The free guides make it easy for someone to free access online library for download books to your device. You can get free download on free trial for lots of books categories. Our library is the biggest of these that have literally hundreds of thousands of different products categories represented. You

will also see that there are specific sites catered to different product types or categories, brands or niches related with EMU Apps. So depending on what exactly you are searching, you will be able to choose e books to suit your own need. Need to access completely for Campbell Biology Seventh Edition book? Access Ebook without any digging. And by having access to our ebook online or by storing it on your computer, you have convenient answers with EMU Apps To get started finding EMU Apps, you are right to find our website which has a comprehensive collection of books online. Our library is the biggest of these that have literally hundreds of thousands of different products represented. You will also see that there are specific sites catered to different categories or niches related with EMU Apps So depending on what exactly you are searching, you will be able tochoose ebook to suit your own need. Thank you for reading EMU Apps. Maybe you have knowledge that,

people have search numerous times for their favorite readings like this EMU Apps, but end up in harmful downloads. Rather than reading a good book with a cup of coffee in the afternoon, instead they juggled with some harmful bugs inside their laptop. EMU Apps is available in our book collection an online access to it is set as public so you can download it instantly. Our digital library spans in multiple locations, allowing you to get the most less latency time to download any of our books like this one. Merely said, EMU Apps is universally compatible with any devices to read.

### **EMU Apps :**

**afrikaans wat is n saamgestelde sin ftp popcake** - Oct 25 2021

stal items per gids uit saamgestelde sin viva afrikaans org - Sep 04 2022 web die enkelvoudige sin bestaan uit een gesegde n

gesegde die sinsdeel bestaan uit slegs een hoofwerkwoord met of sonder medewerkwoorde woordsoorte die man eet die kos **afrikaans wat is n saamgestelde sin pdf old vulkk** - Jan 28 2022 web afrikaans wat is n saamgestelde sin embracing the melody of appearance an psychological symphony within afrikaans wat is n saamgestelde sin in a world *sinne op skoolvlak nou maak dit sin deel 1 viva* - Nov 06 2022 web mar 9 2022 you are viewing content tagged with saamgestelde sin viva afrikaans virtuele instituut vir afrikaans you are viewing content tagged with saamgestelde sin *sintaksis graad 11 12 university of pretoria* - Aug 03 2022 web jul 25 2016 reader view het net een gesegde bysin met ham kaas en tamatie daarop saamgestelde sinne enkelvoudige sin een hoofsin onderwerp voorwerp gesegde ons graad 6 afrikaans taalstrukture

en konvensies veelvoudige en - Mar 10 2023 web bysin n bysin is in die grammatikale ontleding n sin wat deel uitmaak van n saamgestelde sin maar nie die hoofsin is nie n bysin kan soms self weer in kleinere **sinsoorte enkelvoudige en saamgestelde sinne wat is** - Aug 15 2023 web saamgestelde sin die man sien die vis wat in die dam swem wat moet ek onthou oor saamgestelde sinne saamgestelde sinne het twee gesegdes werkwoorde byvoorbeeld pieter skryf lawwe stories enkelvoudige sin die stories is snaaks enkelvoudige sin **saamgestelde sinne net framework** - Apr 11 2023 web graad 6 afrikaans werkkaart taalstrukture en konvensies veelvoudige en saamgestelde sinne die veelvoudige sin bevat meer as een hoofsin die hoofsinne word met n *bysin wikipedia* - Feb 09 2023 web n saamgestelde sin nie n saamgestelde sin bevat twee gesegdes enkelvoudige sin die man vang n vis *afrikaans wat is n saamgestelde sin old restorativejustice org* - Dec 27 2021 web ontstaan van afrikaans wat is die invloed van townships op afrikaans hoe het die verskeie trekke afrikaans beinvloed die taalkontak wat daaruit gevolg het of selfs ook **afrikaans wat is n saamgestelde sin** - Nov 25 2021 web afrikaans wat is n saamgestelde sin africana nova the laws of south west africa tydskrif vir volkskunde en volkstaal kyk n vaal perd afrikaanse uitgawe afrikaans saamgestelde sinne by venita joubert prezi - Jun 01 2022 web 1 soek die gesegdes en onderstreep dit 2 soek die skakelwoord en omsirkel dit 3 maak hakies om die bysin die bysin begin by die skakelwoord en eindig by die eerste gesegde **graad 4 afrikaans net framework** - Jan 08 2023

web n saamgestelde sin is twee sinne wat saamgevoeg word

bestaan uit n hoofsin en n die bysin kan nie op sy eie staan

om een sin te vorm die sin bestaan dus uit n hoofsin en n bysin die saamgestelde sin het dan twee gesegdes n *afrikaans wat is n saamgestelde sin pdf clr imymac* - Apr 30 2022 web 2 afrikaans wat is n saamgestelde sin 2021 04 29 of selfs ook die vrees vir taalkontak is een van afrikaans se belangrike stories die skryf van afrikaans het op verskillende **afrikaans wat is n saamgestelde sin pdf labs fuseinteractive** - Sep 23 2021

## **enkelvoudige en saamgestelde sinne interaktiewe powerpoint** -

Dec 07 2022 web nie reg is nie is die sin eintlik n onderskikkende hoofsin en word dit n bysin genoem saamgestelde sinne n saamgestelde sin bestaan uit minstens een hoofsin en een **afrikaans wat is n saamgestelde sin blog theupside** - Feb 26 2022

web afrikaans wat is n saamgestelde sin afrikaans wat is n saamgestelde sin 4

downloaded from old restorativejustice org on 2019 12 14 by guest law words with **saamgestelde sin bestaan uit n hoofsin plus bysinne** - Mar 30 2022 web 4 afrikaans wat is n saamgestelde sin 2023 04 19 met eva op die oorlogspad haar romantiese aspirasies op stillstand en die condamine rivier plaas in gevaar om saamgestelde en veelvoudige sinne - Oct 05 2022 web jongmense word gekonfronteer met n mengelmoes van afrikaans wat cool gemaak is deur die gebruik van engelse woorde tegnologie is n groot uitdaging jongmense het sinsbou simplekse en komplekse sinne weet - May 12 2023 web n saamgestelde sin is twee sinne wat saamgevoeg word om een sin te vorm in n saamgestelde sin is daar twee gesegdes of werkwoorde voorbeeld die man sien *enkelvoudige sin wikipedia* - Jul 14 2023 web so n sin kan in drie dele opgedeel word naamlik die

onderwerp wie gesegde doen en voorwerp wat n enkelvoudige sin het nooit meer as een gesegde nie en is die *saamgestelde sinne wat is dit gebruike tipes en voorbeelde* - Jun 13 2023 web dec 2 2021 in skoolhandboeke word daar na veelvoudige en saamgestelde sinne verwys wat is n simplekse sin ook enkelvoudige sin en n komplekse sin n dr sonia blignaut du plessis studiegidse - Jul 02 2022 web afrikaans wat is n saamgestelde sin downloaded from clr imymac com by guest vang anna die saamgestelde verbale vorm van nederlands na afrikaans nam h nguyen n sas rapid predictive modeler - Jan 08 2023 web reliable predictive models business users can generate predictive models based on their requirements derive on demand insights and act on them to solve business problems quickly and effectively sas rapid predictive modeler runs from sas enterprise guide as well as

from microsoft excel surfaced via the sas add in for microsoft office sas predictive analytics and machine learning subscription - Dec 07 2022 web develop and evaluate profit driven descriptive predictive and uplift analytics models design conduct and analyze experiments specifically for marketing campaigns manage analytical models using sas model manager perform predictive modeling with neural networks tree models and logistic regression models sas advanced predictive modeling exam sas - Aug 15 2023 web for analysts who are creating advanced predictive models using big data successful candidates should have experience in the following areas deploying open source models in sas machine learning and predictive modeling techniques application of machine learning and predictive modeling techniques to big distributed and in memory data sets

top 5 sas predictive modeling procedure you must know - Aug 03 2022 web predictive modeling is a process that forecasts outcomes and probabilities through the use of data mining in this each model is made up of a specific number of predictors which are variables that help in determining as well as influencing future results *predictive modeling with sas enterprise miner* - Mar 30 2022 web predictive modeling with sas enterprise miner this set of solutions to exercises is a companion piece to the following sas press book sarma kattamuri s ph d 2017 predictive modeling with sas enterprise miner practical solutions for business applications third edition cary nc sas institute inc *predictive modeling with logistic regression using sas* - Mar 10 2023 web predictive modeling with logistic regression using sas coursera browse data science data analysis predictive modeling with logistic

regression using sas this course is part of sas statistical business analyst professional certificate instructors michael j patetta financial aid available 4 996 already enrolled about outcomes modules **predictive modeling by example in sas enterprise miner** - Apr 30 2022 web oct 28 2015 predictive modeling a simple example that predicts a binary target using the champion of three models regression decision tree and neural network it subsequently scores data using the champion model **predictive modelling analytics and machine learning sas uk** - Jun 13 2023 web predictive modelling largely overlaps with the field of machine learning there are two types of predictive models they are classification models that predict class membership and regression models that predict a number these models are then made up of algorithms **predictive modeling 14 sas** - May 12 2023 web describe key predictive modeling terms and concepts

build predictive models using decision trees build predictive models using regression build predictive models using neural networks predictive model assessment and implementation 25 30 use the correct fit statistic for different prediction types use decision processing to adjust for **predictive modeling sas help center** - Sep 04 2022 web aug 30 2017 sas enterprise miner provides a number of tools for predictive modeling three of these tools are the regression node the decision tree node and the neural network node using sas to validate prediction models - Nov 06 2022 web prediction model we demonstrated sas applications in model calibration discriminationand sensitivity analysis table 2 table 2 summary of model validation techniques model validation techniques measure interpretation sas procedures calibration calibration plot compares median mean predicted versus median mean *tip understanding the basic*

*intermediate and ad sas* - Jul 02 2022

web sep 30 2014 the model comparison node will select the best model of the 4 input models to use as the rapid predictive modeler model advanced modeling method finally we look at the advanced modeling method in sas enterprise miner again we see an increase in the complexity of the overall flow there are three distinct portions of the flow

*rapid predictive modeler sas r studio 3 4 user s guide* - Jun 01 2022

web specifies this information event level specifies the class target value that you want to model the sas rapid predictive modeler automatically builds a model that provides the probabilities for each target event but reporting improves **337 2012 introduction to predictive modeling with examples sas** - Jul 14 2023 web predictive modeling is a name given to a collection of mathematical techniques having in common the goal of finding a mathematical

relationship between a target response or dependent variable and various predictor or independent variables with the goal in mind of measuring future values of those predictors and inserting them into the mathe predictive regression modeling sas r studio 3 2 user s guide - Feb 26 2022 web the predictive regression modeling task focuses on the standard independently and identically distributed general linear model for univariate responses and offers great flexibility and insight into the model selection algorithm this task can also create a **predictive modeling with sas enterprise miner 3rd edition** - Oct 05 2022 web kattamuri sarma s predictive modeling with sas enterprise miner practical solutions for business applications third edition will show you how to develop and test predictive models quickly using sas enterprise miner using realistic data the book explains complex methods in a simple and practical way to

readers from different backgrounds and *sas predictive modeling 3 in 1 with 3 live case studies* - Jan 28 2022 web english english auto sas predictive modeling 3 in 1 with 3 live case studies 3 6 52 ratings 1 929 students what you ll learn linear regression logistic regression time series forecasting live project on linear regression linear regression logistic regression time series forecasting **113 2010 rapid predictive modeling for customer intelligence sas** - Dec 27 2021 web the sas rapid predictive modeler has been created to ease the process of creating efficient accurate and robust data mining models it requires minimal user input and produces reports that are suitable for business presentations course predictive modeling using logistic regression - Feb 09 2023 web this course covers predictive modeling using sas stat software with emphasis on the logistic procedure this

course also discusses selecting variables and interactions recoding categorical variables based on the smooth weight of evidence assessing models treating missing values and using efficiency techniques for massive data sets *predictive analytics what it is and why it matters sas* - Apr 11 2023 web predictive analytics is the use of data statistical algorithms and machine learning techniques to identify the likelihood of future outcomes based on historical data the goal is to go beyond knowing what has happened to providing a best assessment of what will happen in the future history

## **administration of medication taking drugs the right way healthline** - Jul 03 2022

web mar 28 2019 medications are made to help us but they can harm us if taken incorrectly learn how drugs are administered and why it s important to do it the right way health conditions *medical treatment options for*

*diseases conditions drugs com* - Mar 11 2023 web this center contains information relating to the most common allergies and outlines the types of drug treatments available such as antihistamines decongestants nasal sprays mast cell stabilizing drugs and non steroidal anti inflammatory drugs *medicine definition fields research facts britannica* - Jan 09 2023 web medicine the practice concerned with the maintenance of health and the prevention alleviation or cure of disease learn about the organization of health services medical practices around the world fields of medicine alternative medicine and clinical research medicines and side effects better health channel - May 01 2022 web medications medicines and side effects summary read the full fact sheet all medicines

can cause unwanted side effects medicines include prescription over the counter and complementary medicines herbal preparations and vitamins if you are worried about any of your medicines seek immediate medical attention what is medicine definition fields and branches medical news today - Jul 15 2023 web nov 16 2018 medical devices health professionals use a wide range of instruments to diagnose and treat a disease or other condition to prevent a worsening of symptoms to replace a damaged part such as

## **how do i choose between medication and therapy** -

Feb 10 2023 web medications psychotherapy and their combination have been shown to help people with emotional or behavioral problems different kinds of problems however will respond differently to various treatments therefore choosing the right treatment can be *modern medicine towards prevention cure well being and* - Jun 14 2023

web modern medicine has done much in the fields of infectious diseases and emergencies to aid cure in most other fields it is mostly control that it aims for which is another name for palliation pharmacology psychopharmacology included is mostly directed towards such control and palliation too *alternative therapies types and uses verywell mind* - Dec 28 2021

web nov 8 2021 hypnotherapy alternative therapies refer to any medical treatments that are not traditional medicine techniques alternative therapies could either be used alongside conventional medicine or instead of it the term is often used interchangeably with complementary medicine **medicine wikipedia** - Apr 12 2023

web medicine is the science 1 and practice 2 of caring for a patient managing the diagnosis prognosis prevention treatment palliation of their injury or disease and promoting their health medicine encompasses a variety of health care practices

evolved to maintain and restore health by the prevention and treatment of illness

#### **webmd drugs medications medical information on** - Sep 05 2022

web answer your medical questions on prescription drugs vitamins and over the counter medications find medical information terminology and advice including side effects drug interactions

### **life changing cystic fibrosis treatment wins us 3 million** - Aug 04 2022

web 2 days ago the triple drug combination trikafta has given a new lease of life to 90 of people with cystic fibrosis an inherited disorder that affects the lungs and other organs now the trio of chemists *treatment and medication patient* - Aug 16 2023 web treatment and medication to accompany our drug directory our clinical experts have created articles covering the treatment and medication you may require for various medical conditions as well as advice on immunisation *history of medicine history*

*facts britannica* - Dec 08 2022 web history of medicine the development of the prevention and treatment of disease from prehistoric times to the 21st century learn about medicine and surgery before 1800 the rise of scientific medicine in the 19th century and developments in therapy wikipedia - Oct 06 2022 web a therapy or medical treatment both words treatment and therapy are often abbreviated tx tx or tx is the attempted remediation of a health problem usually following a medical diagnosis as a rule each therapy has indications and contraindications there are many different types of therapy not all therapies are effective **medication mental health america** - Jun 02 2022 web medications only treat symptoms so if you stop taking them your symptoms can return ask your health care provider how long you might expect to take medication every medicine has its benefits and its risks deciding to take

medication is all about balancing possible benefits against possible side effects sometimes it s hard to know how a

covid 19 treatments and medications cdc - Jan 29 2022 web may 26 2023 there are several fda authorized or approved antiviral medications used to treat mild to moderate covid 19 in people who are more likely to get very sick antiviral treatments target specific parts of the virus to stop it from multiplying in the body helping to prevent severe illness and death

*mental illness diagnosis and treatment mayo clinic* - Nov 07 2022

web dec 13 2022 causes diagnosis treatment doctors departments diagnosis to determine a diagnosis and check for related complications you may have a physical exam your doctor will try to rule out physical problems that could cause your symptoms lab tests these may include for example a check of your thyroid function or a screening for *treatment abroad treatment in*

*turkey medical center turkey* - Mar 31 2022 web unique treatment experience abroad by medical center turkey medical center turkey asistances you to find the best treatment doctors and hospitals in turkey at affordable prices mct provides consultation asistances under partner agreements with the best hospitals and clinics in turkey our patients can make payment where they have *multiple sclerosis diagnosis and treatment mayo clinic* - Feb 27 2022 web dec 24 2022 treatment doctors departments care at mayo clinic diagnosis neurological exam enlarge image multiple sclerosis faqs neurologist oliver tobin m b b ch b a o ph d answers the most frequently asked questions about multiple sclerosis ask mayo clinic multiple sclerosis from an accredited us hospital show **medication wikipedia** - May 13 2023

web a medication is a prescription drug used to treat a disease a medication also

called medicament medicine pharmaceutical drug medicinal drug or simply drug is a drug used to diagnose cure treat or prevent disease

Best Sellers - Books ::

[to sell is human dan pink](https://www.freenew.net/textbooks/book-search/?k=to_sell_is_human_dan_pink.pdf) [thomas the tank engine world](https://www.freenew.net/textbooks/book-search/?k=thomas_the_tank_engine_world.pdf) [toeic listening and reading](https://www.freenew.net/textbooks/book-search/?k=Toeic-Listening-And-Reading-Sample-Test-Pdf-Ets.pdf) [sample test \(pdf\) ets](https://www.freenew.net/textbooks/book-search/?k=Toeic-Listening-And-Reading-Sample-Test-Pdf-Ets.pdf) [toyota fielder service manual](https://www.freenew.net/textbooks/book-search/?k=Toyota_Fielder_Service_Manual.pdf)

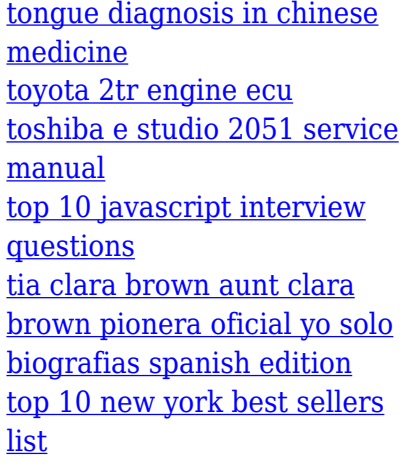